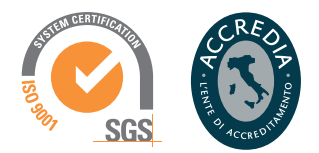

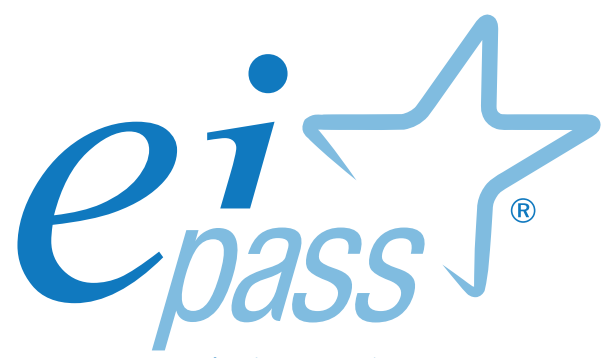

european informatics passport

Programma analitico d'esame

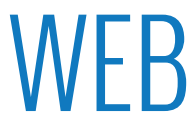

# Premessa

La realizzazione di siti web, il posizionamento sui motori di ricerca e la promozione sui social network dei contenuti descritti sono temi che non riguardano esclusivamente uno specifico settore professionale. Per quanto, infatti, siano numerose e sempre più specializzate le aziende che si occupano di queste attività, considerati gli strumenti tecnologici a disposizione di tutti, ciascuno di noi può progettare, realizzare, gestire e promuovere un sito web e i social correlati.

La realizzazione di un sito e la sua implementazione, infatti, sono oggi agevolate dalla presenza di software caratterizzati da una interfaccia Utente semplice e intuitiva: sono sufficienti pochi clic per pubblicare il proprio spazio in rete, finalizzandolo a scopi privati o di pubblico interesse. Se, però, da un lato, l'elaborazione e la gestione dei contenuti trovano adeguato sostegno nell'impiego di tale software, quest'ultimo non risolve di per sé le importanti questioni afferenti l'efficacia e la fruibilità delle informazioni per l'Utenza di riferimento.

Questo programma fa riferimento all'ambiente Worpress, una piattaforma di editoria che si molto attenta all'estetica, agli standard web e all'usabilità, oltre ad essere uno strumento gratuito e molto valido per le funzionalità offerte. Dopo di che, fornisce informazioni circostanziate circa le metodologie per promuovere e "posizionare" al meglio i contenuti utilizzando motori di ricerca e social network.

La creazione e la promozione di contenuti web sono attività che possono avere forte significato educativo e pedagogico: scegliere un tema, redigere contenuti, progettare una vetrina, gestirla e promuoverla perseguendo i principi di correttezza, eticità e lealtà in rete sono tutte attività che possono risultare molto utili per la crescita personale degli studenti tra i 16 e i 18 anni. Esperienze di questo tipo hanno già dato in molte occasioni ottimi risultati e sono sempre più adottate in Istituti scolastici aperti a nuove metodologie e nuovi approcci didattici.

Aldilà di questo aspetto, abbiamo messo a punto questo percorso per certificare il sicuro possesso di competenze e abilità che arricchiscono materialmente il curriculum e sono il miglior viatico per intraprendere un percorso che può, a tutti gli effetti, diventare una professione.

Questa pubblicazione intende essere un supporto al superamento dei test previsti all'interno di ciascun modulo d'esame, ma anche un'occasione di analisi e approfondimento dei contenuti oggetto di verifica in sede d'esame.

Per ciascun argomento, sono trattati i temi su cui il Candidato dovrà confrontarsi nell'ambito dei vari moduli, in relazione sia agli ambiti concettuali di riferimento, sia alle specifiche prestazioni richieste a convalida delle competenze acquisite o possedute. Unitamente al materiale di supporto alla formazione predisposto dal Centro Studi e disponibile in piattaforma, il presente lavoro rappresenta la modalità più efficace per sostenere la preparazione di quanti hanno inteso accordare la preferenza ai nostri profili di certificazione; fondamentale, in questo senso, sarà l'apporto dei Formatori EIPASS che, partendo da quelli, potranno approntare sessioni formative in presenza presso gli Ei-Center.

Certipass

Comitato Tecnico-Scientifico

#### Disclaimer

Certipass ha predisposto questo documento per l'approfondimento delle materie relative alla Cultura Digitale e al migliore utilizzo del personal computer, in base agli standard e ai riferimenti Comunitari vigenti in materia; data la complessità e la vastità dell'argomento, peraltro, come editore, Certipass non fornisce garanzie riguardo la completezza delle informazioni contenute; non potrà, inoltre, essere considerata responsabile per eventuali errori, omissioni, perdite o danni eventualmente arrecati a causa di tali informazioni, ovvero istruzioni ovvero consigli contenuti nella pubblicazione ed eventualmente utilizzate anche da terzi.

Certipass si riserva di effettuare ogni modifica o correzione che a propria discrezione riterrà sia necessaria, in qualsiasi momento e senza dovere nessuna notifica.

L'Utenza destinataria è tenuta ad acquisire in merito periodiche informazioni visitando le aree del sito dedicate al Programma.

#### Copyright © 2017

Tutti i diritti sono riservati a norma di legge e in osservanza delle convenzioni internazionali.

Nessuna parte di questo documento può essere riprodotta con sistemi elettronici, meccanici o altri, senza l'autorizzazione scritta da Certipass.

Nomi e marchi citati nel testo sono depositati o registrati dalle rispettive case produttrici. Il logo EIPASS® è di proprietà esclusiva di Certipass. Tutti i diritti riservati.

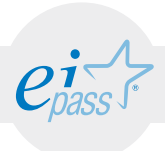

## Metodo

Superando il vecchio schema "argomento", "ambito di intervento" e "testing di competenza", proponiamo un nuovo modo di elencare e descrivere i contenuti dei moduli previsti, basato su quello utilizzato nell'e-Competence Framework for ICT Users – Part 2: User Guidelines.

È un sistema intellegibile e immediato per chi deve affrontare il percorso di certificazione e, soprattutto, per chi deve valutare la congruenza delle competenze possedute dall'Utente certificato. Per ognuno degli argomenti previsti, quindi, troverete un quadro di riferimento che indica:

- la definizione sintetica della competenza di cui si tratta;
- tutto ciò che l'Utente certificato conosce di quell'argomento (conoscenza teorica/knowledge);
- tutto ciò che l'Utente certificato sa fare concretamente, in relazione alle conoscenze teoriche possedute (conoscenze pratiche/Skills);

### Procedure e strumenti

Per prepararsi alla prova d'esame, il candidato usufruisce dei servizi e del supporto formativo online disponibile nell'Aula Didattica 3.0.

Per superare la prova d'esame, è necessario rispondere correttamente ad almeno il 75% delle 30 domande previste per ogni modulo. Si precisa, infine, che ciascun modulo rappresenta uno specifico ambito di competenze e che, quindi, aldilà delle interconnessioni esistenti tra i vari settori, ciascun candidato può stabilire autonomamente l'ordine con cui affrontarli.

## Moduli d'esame

- Modulo 1 Creare un sito con Wordpress
- Modulo 2 Gestire e sviluppare il sito
- Modulo 3 Introduzione al SEO
- Modulo 4 Social Network
- Modulo 5 Facebook Marketing

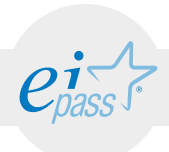

## MODULO 1 Creare un sito con Wordpress

*Cosa sa fare il candidato che si certifica con EIPASS Web*

Il candidato certificato conosce cosa siano il dominio e l'hosting, sa installare Wordpress, ne riconosce l'interfaccia e sa gestirne i dati, tramite apposito backup e ogni altra misura di sicurezza possibile.

## Contenuti del modulo

#### Aspetti tecnici di Wordpress

- Dominio e Hosting
- Installazione automatica di Wordpress
- Installazione manuale di Wordpress

#### L'interfaccia Utente di Wordpress

- Front-end
- Back-end

#### Backup del sito

- Installazione ed attivazione del plugin BackWPup
- Configurazione, pianificazione e avvio del backup con BackWPup

#### Sicurezza del sito

- Aggiornamenti
- I plugin Easy Update Manager e iThemes Security

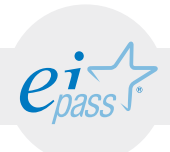

### ARGOMENTO 1 ASPETTI TECNICI DI WORDPRESS

#### e-Competence Framework | e-CF intermediate

Conoscere il sistema di Wordpress, saper istallarlo utilizzando le diverse modalità disponibili.

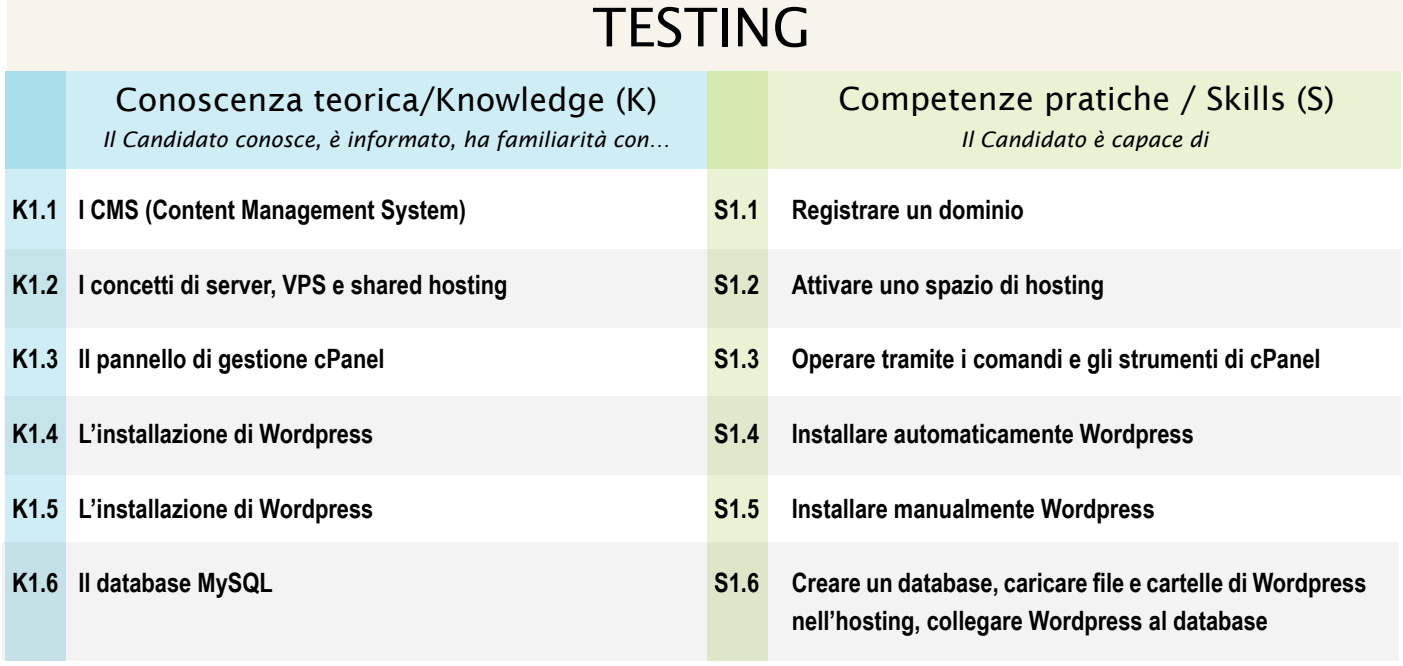

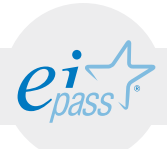

### ARGOMENTO 2 L'INTERFACCIA UTENTE DI WORDPRESS e-Competence Framework | e-CF intermediate

Conoscere le due aree di un sito internet (back-end e front-end); conoscere e saper utilizzare gli strumenti disponibili nelle tre aree dell'interfaccia di Wordpress

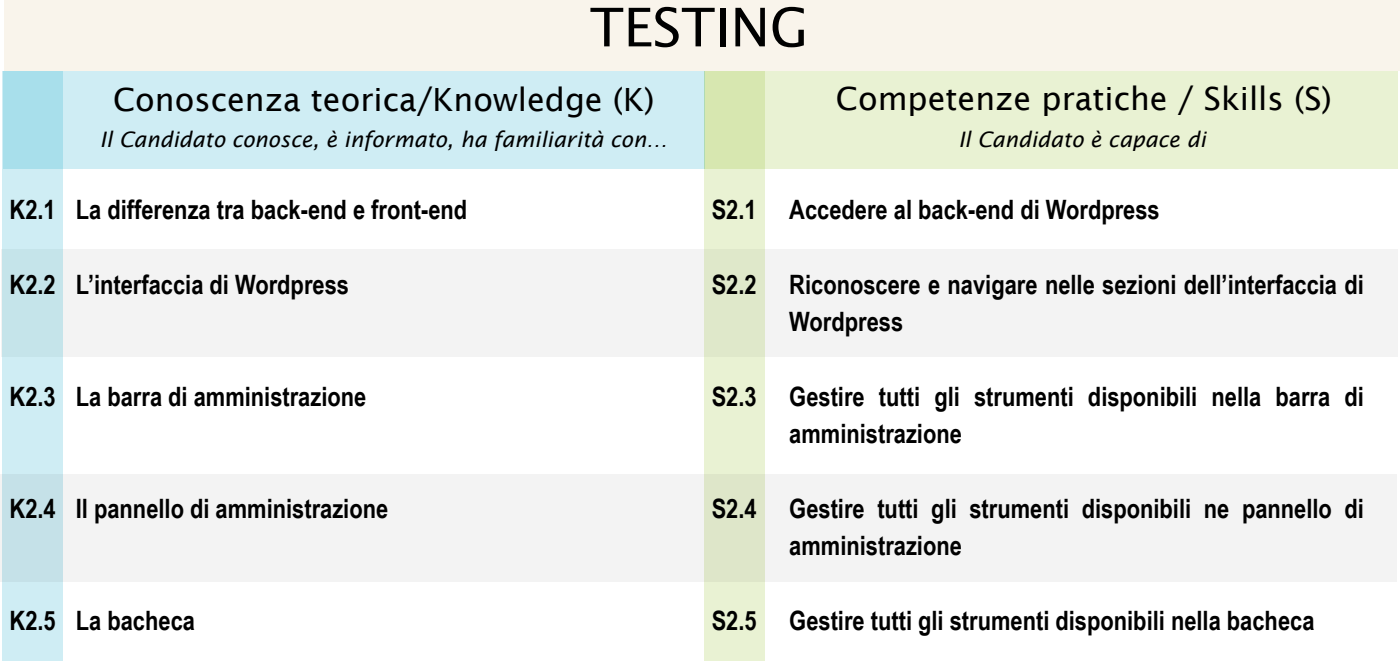

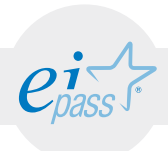

### ARGOMENTO 3 BACKUP DEL SITO e-Competence Framework | e-CF intermediate

Conoscere cosa sia il backup e, nello specifico, il backup di file e cartelle di un sito internet gestito tramite Wordpress; conoscere e saper utilizzare al meglio il plugin BackWPup; gestire al meglio i vari backup di file e cartelle del sito gestito con Wordpress.

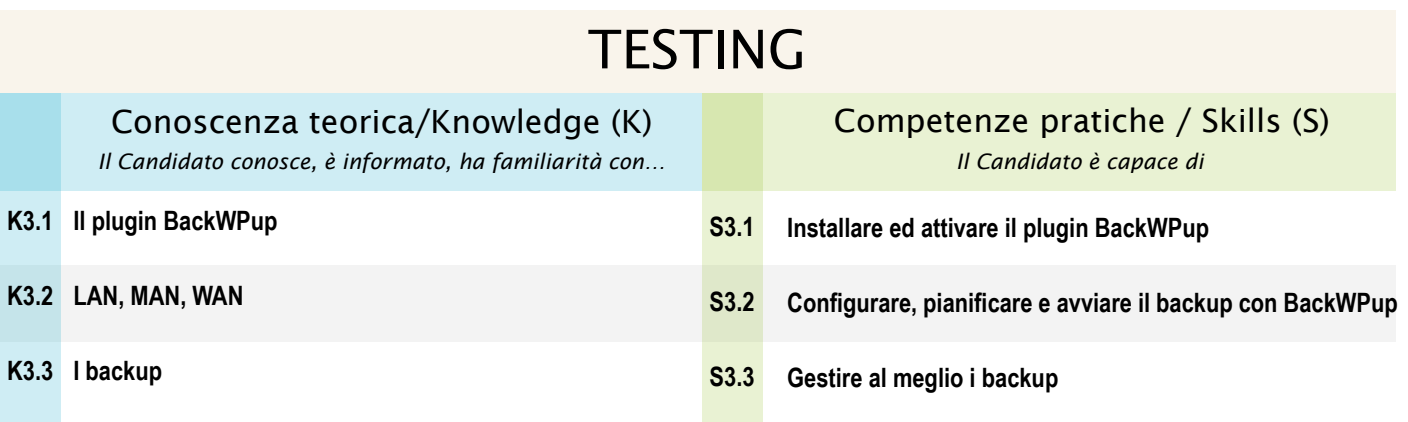

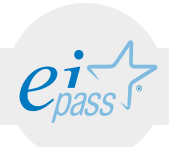

#### ARGOMENTO 4

## SICUREZZA DEL SITO

e-Competence Framework | e-CF intermediate

Conoscere come incrementare il livello di sicurezza di un sito gestito con Wordpress; saper aggiornare Wordpress e i temi ed i plugin installati.

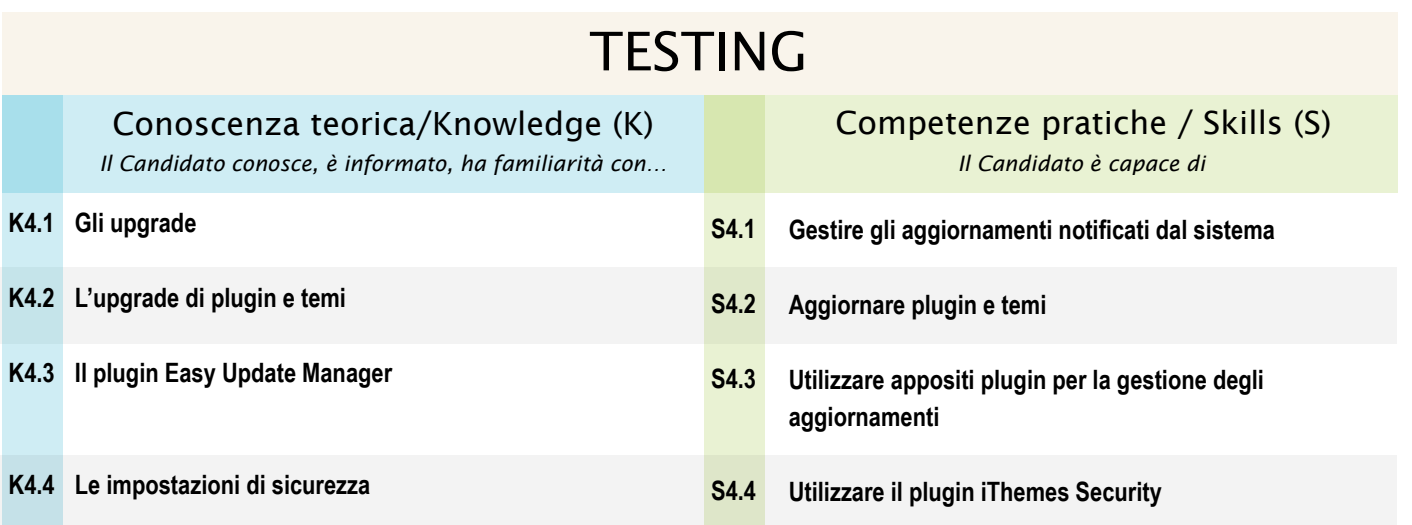

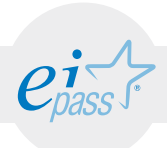

#### MODULO 2

# Gestire e sviluppare il sito

#### *Cosa sa fare il candidato che si certifica con EIPASS Web*

Il candidato certificato sa configurare la schermata iniziale di Wordpress, gestendone le impostazioni predefinite. Sa modificare l'aspetto grafico del sito, creare pagine e curare i contenuti dinamici disponibili.

## Contenuti del modulo

#### Sviluppo di un sito

- Gestione delle impostazioni predefinite
- Gestione delle impostazioni schermata
- Verifica delle impostazioni generali
- Commenti e indicizzazione

#### Definire l'aspetto di un sito

- Composizione di un tema
- Installazione e attivazione di un tema
- Personalizzazione di un tema

#### Creazione delle pagine

- Titolo e permalink
- Inserimento di testo e immagini
- Definizione della home page
- Creazione del menu principale
- I widget

#### Gestione dei contenuti dinamici

- Creazione di un articolo
- Creazione di un'area blog

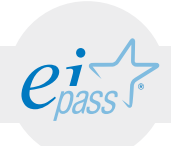

### ARGOMENTO 1 SVILUPPO DI UN SITO

#### e-Competence Framework | e-CF intermediate

Conoscere le impostazioni del sito tramite l'interfaccia di Wordpress, per gestire le predefinite, le generali, i permalink, i commenti e l'indicizzazione.

### **TESTING**

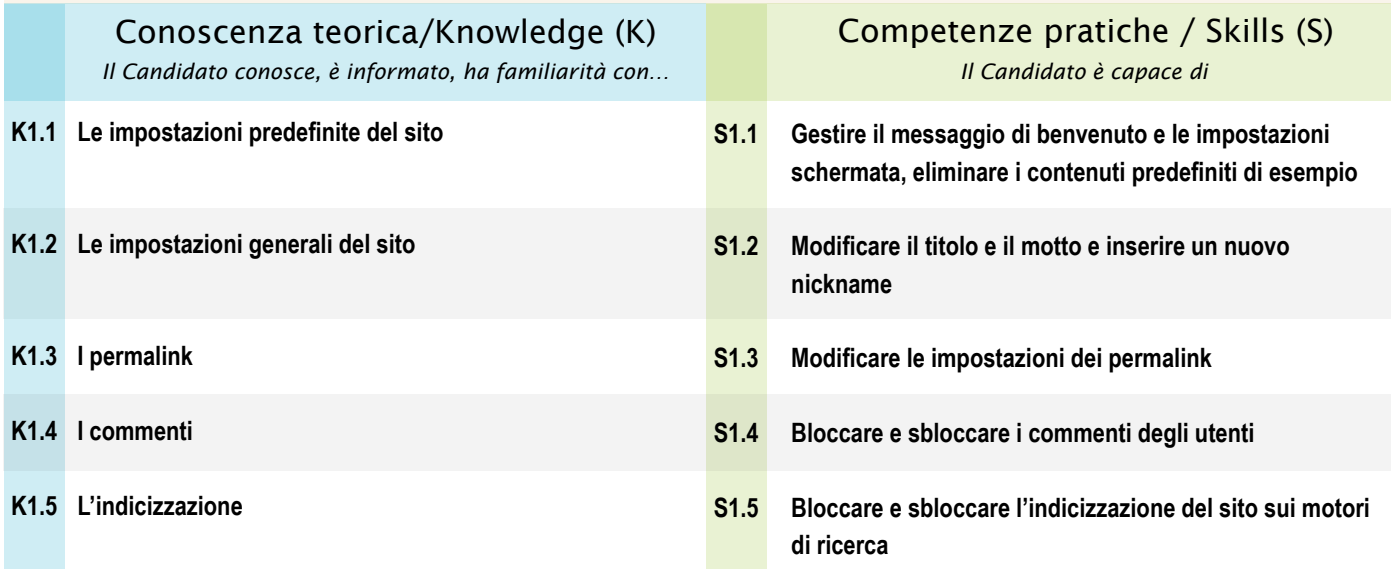

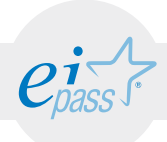

### ARGOMENTO 2 DEFINIRE L'ASPETTO DI UN SITO

e-Competence Framework | e-CF intermediate

Saper gestire il tema del sito, lavorando sull'immagine dell'header e sulla personalizzazione di ogni altro elemento disponibile nella sezione Aspetto di Wordpress.

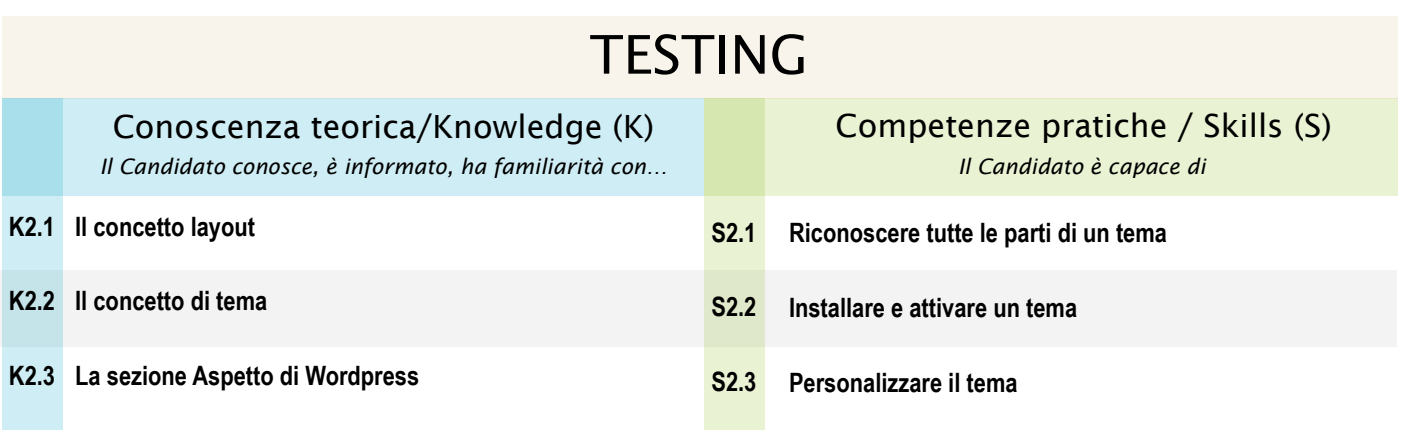

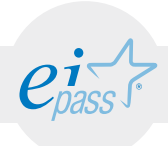

### ARGOMENTO 3 CREAZIONE DELLE PAGINE

#### e-Competence Framework | e-CF intermediate

Creare, compilare e gestire le pagine del sito tramite Wordpress, scegliendo la home page e quelle che compariranno nel menu principale di navigazione; scegliere e gestire i componenti aggiuntivi per migliorare l'usabilità/navigabilità del sito.

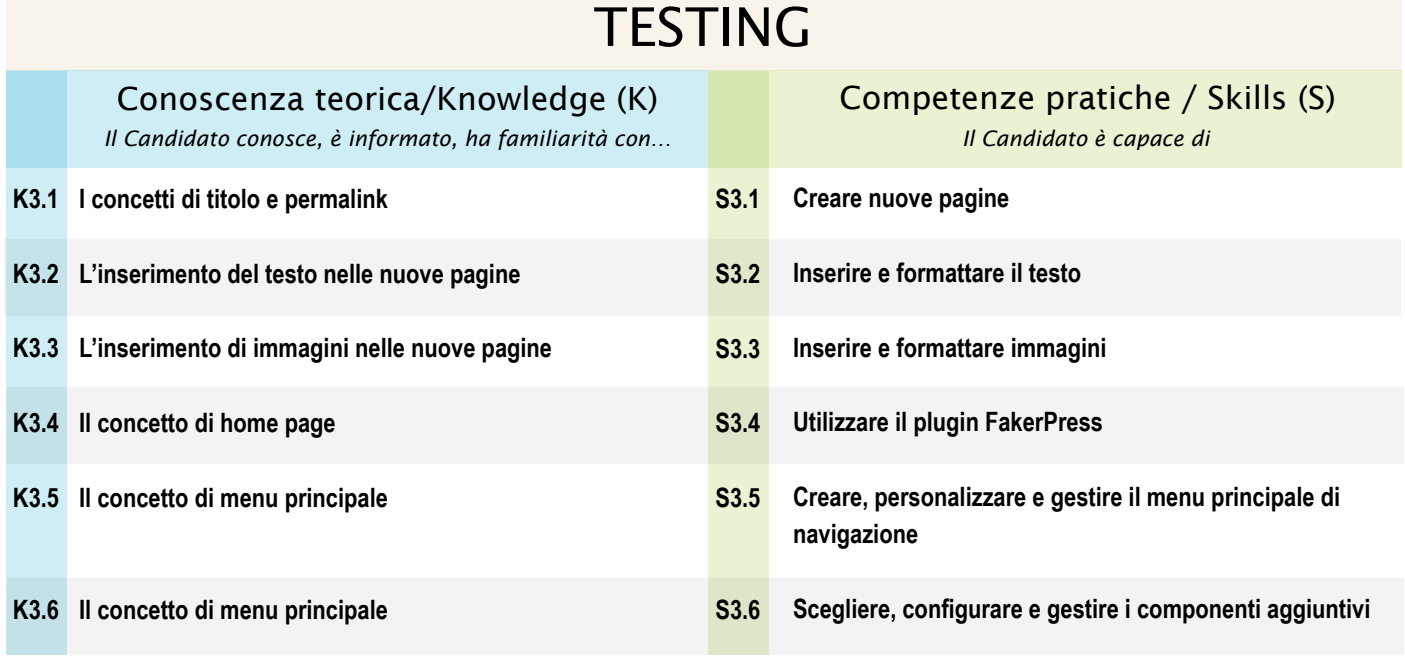

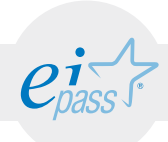

### ARGOMENTO 4 GESTIONE DEI CONTENUTI DINAMICI

#### e-Competence Framework | e-CF intermediate

Come creare articoli da far eventualmente confluire in un'area blog.

## **TESTING**

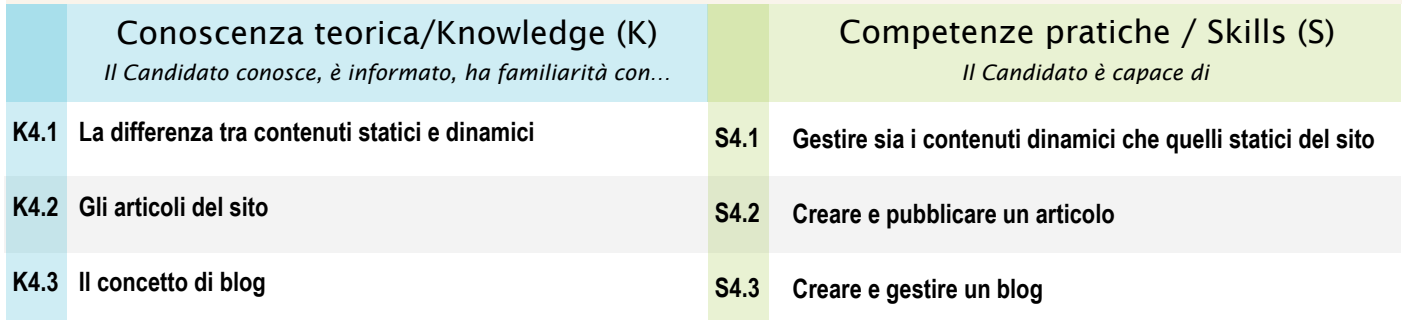

#### MODULO 3

# Introduzione alla SEO

*Cosa sa fare il candidato che si certifica con EIPASS Web*

Il candidato certificato sa sfruttare i principali strumenti messi a disposizione da Wordpress per indicizzare nel migliore dei modi il sito internet. Conosce il meccanismo che sottende il funzionamento dei motori di ricerca ed è capace, quindi, di completare il lavoro di posizionamento del sito, intervenendo anche direttamente su di essi.

## Contenuti del modulo

#### La SEO

- SEO e SEM
- La SEO organica
- Fattori on-site

#### Come migliorare il ranking del sito

- Come creare contenuti adatti ai motori di ricerca
- Le parole chiave
- Local SEO
- Fare SEO per i motori di ricerca

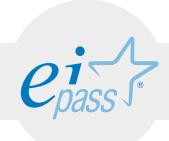

### ARGOMENTO 1 LA SEO

#### e-Competence Framework | e-CF intermediate

Conoscere le regole di compilazione delle pagine del sito che permettono di indicizzarlo al meglio nei motori di ricerca.

## **TESTING**

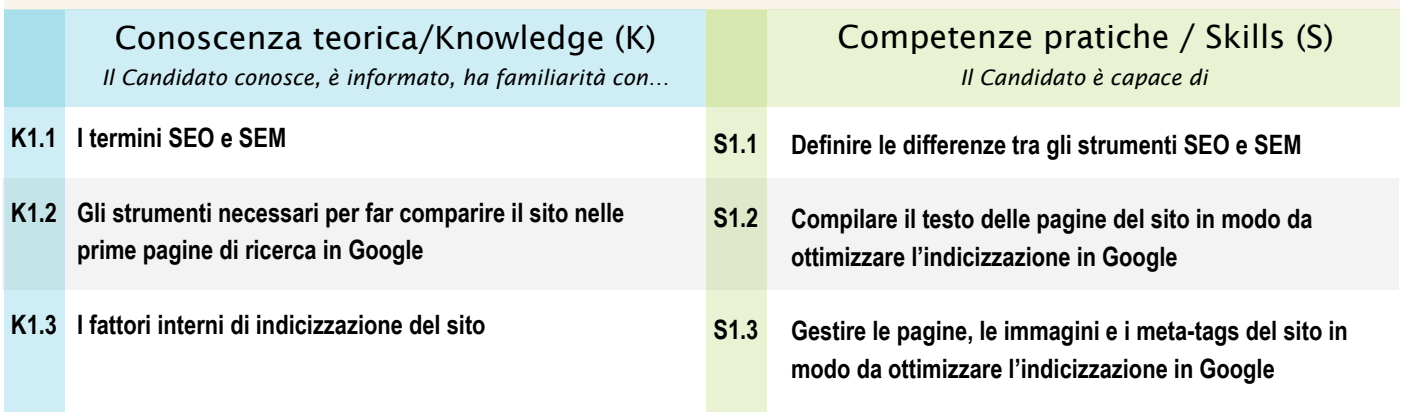

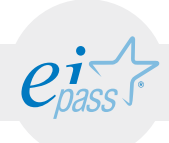

### ARGOMENTO 2 COME MIGLIORARE IL RANKING DI UN SITO

#### e-Competence Framework | e-CF intermediate

Utilizzare tutti gli strumenti messi a disposizione soprattutto da Google e Facebook per indicizzare il sito web monitorandone risultati e tendenze.

#### **TESTING** Conoscenza teorica/Knowledge (K) *Il Candidato conosce, è informato, ha familiarità con… Il Candidato è capace di* Competenze pratiche / Skills (S) **Curare le parti strategiche e operative del sito Impostare una call to action Utilizzare parole che fanno brand o conversazione Pianificare strategie e tecniche operative che ottimizzano il sito in relazione alle ricerche vocali Utilizzare il plugin SEO di Yoast Utilizzare Google trends Sfruttare le potenzialità del link building Sfruttare le potenzialità del social sharing Utilizzare Google Analytics e Facebook Pixel S2.1 S2.2 S2.3 S2.4 S2.5 S2.6 S2.7 S2.8 S2.9 Il funzionamento di Google K2.1 L'utilità della call to action K2.2 L'utilità delle parole chiave K2.3 La local SEO K2.4 Il plugin SEO di Yoast K2.5 Google trends K2.6 K2.7** II link building **K2.8** II social sharing **Monitoraggio delle attività di indicizzazione K2.9**

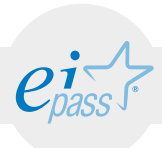

#### MODULO 4

# I Social Network

*Cosa sa fare il candidato che si certifica con EIPASS Web*

Il candidato certificato conosce le caratteristiche e il funzionamento dei social network più diffusi in Italia. Sa quali siano le regole per un corretto utilizzo di questi strumenti, comprendendo quanto possano essere utili per promuovere il proprio sito o, in generale, un'attività, anche commerciale.

## Contenuti del modulo

#### Funzionalità dei social network più diffusi

- Facebook
- Whatsapp
- Instagram
- LinkedIn
- Twitter
- **Snapchat**

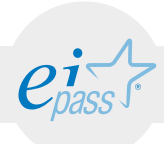

#### ARGOMENTO 1

## FUNZIONALITÀ DEI SOCIAL NETWORK PIÙ DIFFUSI

#### e-Competence Framework | e-CF intermediate

Conoscere le caratteristiche e le peculiarità dei social più usati in Italia, sapendo quali siano gli strumenti che è possibile utilizzare per sfruttarne al meglio le peculiarità.

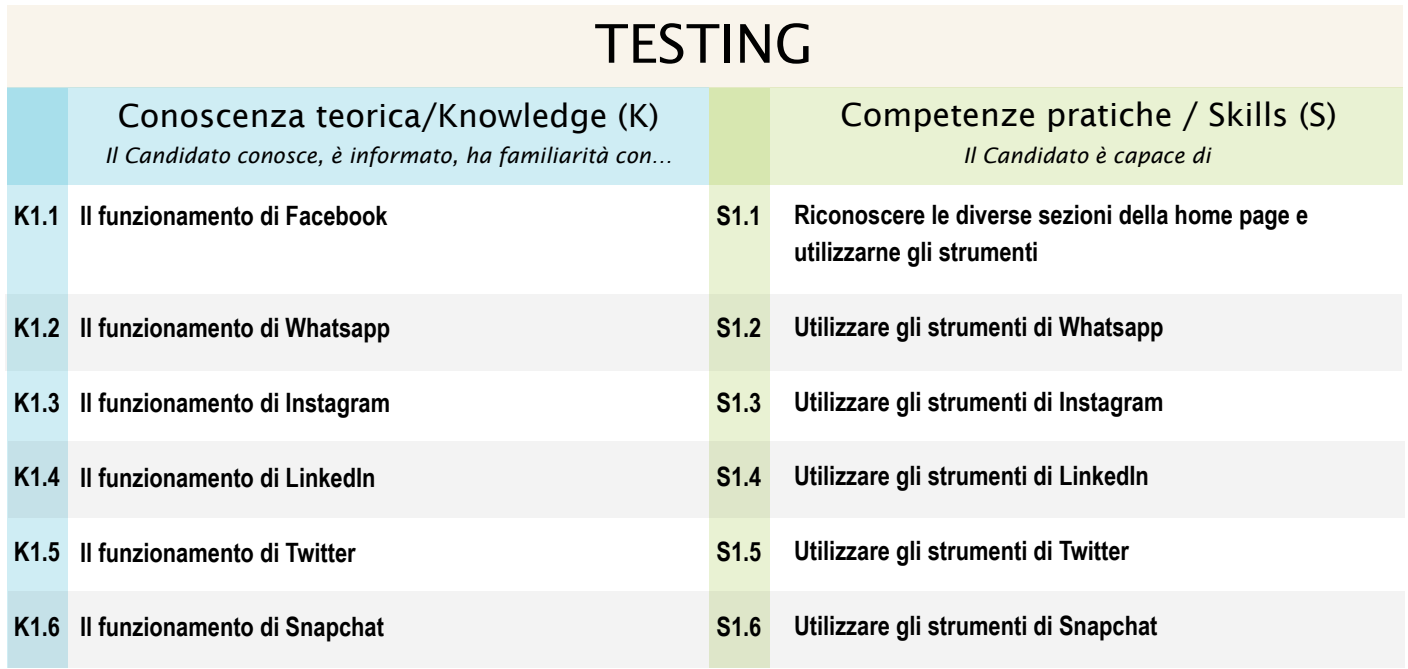

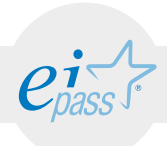

#### MODULO 5

# Facebook Marketing

*Cosa sa fare il candidato che si certifica con EIPASS Web*

Il candidato certificato sa come connettere il sito internet e la relativa pagina Facebook, utilizzando strumenti di geolocalizzazione in mobilità. Conosce la differenza tra profilo e pagina, sapendo cosa utilizzare, a seconda delle specifiche esigenze. Sa utilizzare strumenti professionali tramite cui fare pubblicità su Facebook.

## Contenuti del modulo

#### Integrazione con Wordpress

- Badge e social plugin
- La registrazione degli utenti al sito tramite Facebook
- Open Graph
- Geolocalizzazione e mobilità

#### Profilo personale e Fan Page

- Il profilo personale
- Aggiornare lo stato
- Gestire foto e video
- **Privacy**
- Come funziona la pagina fan
- Come migrare da profilo a pagina
- Aprire e gestire una pagina

#### Strumenti operativi

- Il post
- Il gestore delle pagine per smartphone
- Facebook mentions per smartphone
- Facebook live per le pagine

#### La pubblicità su Facebook

- Creare un'inserzione rapida
- Incrementare i mi piace tramite le call to action
- Creare un campagna dall'editor
- Post engagement
- Like increment
- Inserzioni video su Facebook
- Canvas
- Instant replies

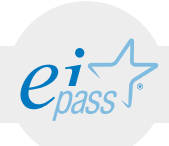

#### ARGOMENTO 1

### INTEGRAZIONE CON WORDPRESS

#### e-Competence Framework | e-CF intermediate

Saper sfruttare gli strumenti che Facebook mette a disposizione per integrare in Wordpress alcuni strumenti utili per promuovere il tuo sito/prodotto.

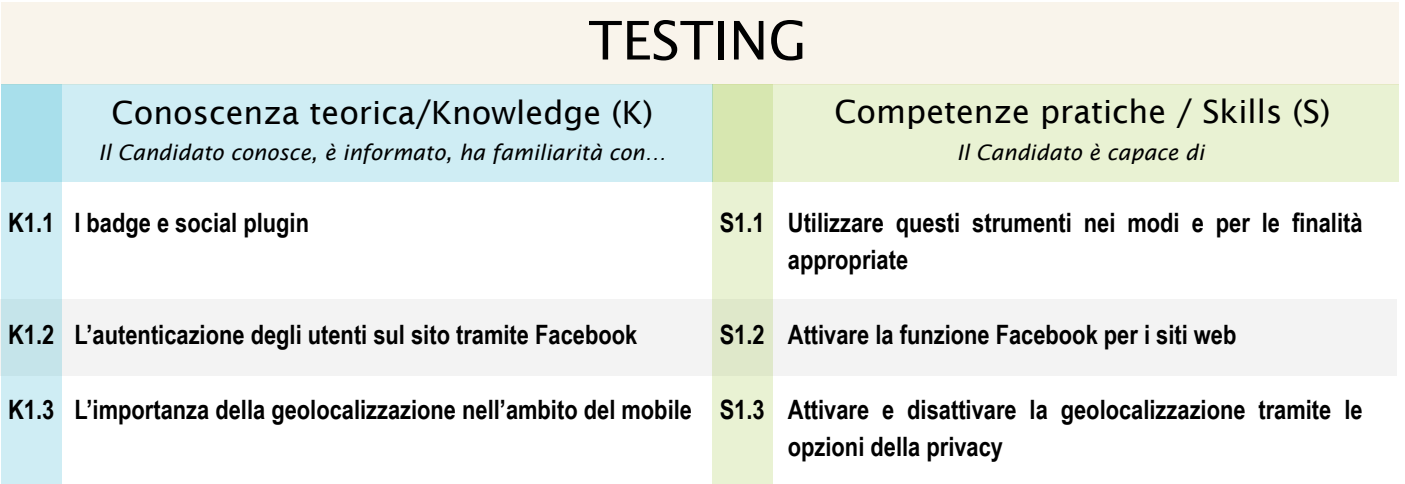

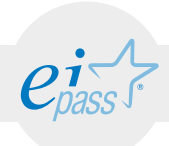

### ARGOMENTO 2 PROFILO PERSONALE E PAGINA FAN

#### e-Competence Framework | e-CF intermediate

Conoscere quali siano le differenze sostanziali tra il profilo personale e la pagina fan su Facebook, per scegliere sempre quello più adatto, a seconda delle necessità e degli obiettivi del caso.

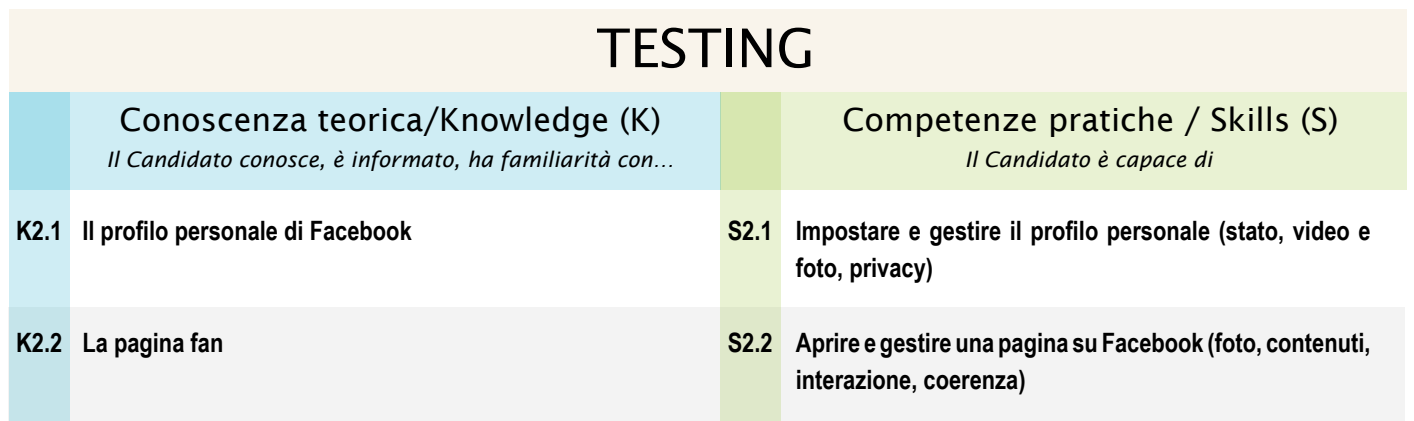

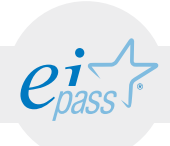

### ARGOMENTO 3 STRUMENTI OPERATIVI

#### e-Competence Framework | e-CF intermediate

Conoscere alcuni tra i più importanti strumenti messi a disposizione da Facebook per aumentare la possibilità di interazione, promozione, conoscibilità di profili e pagine.

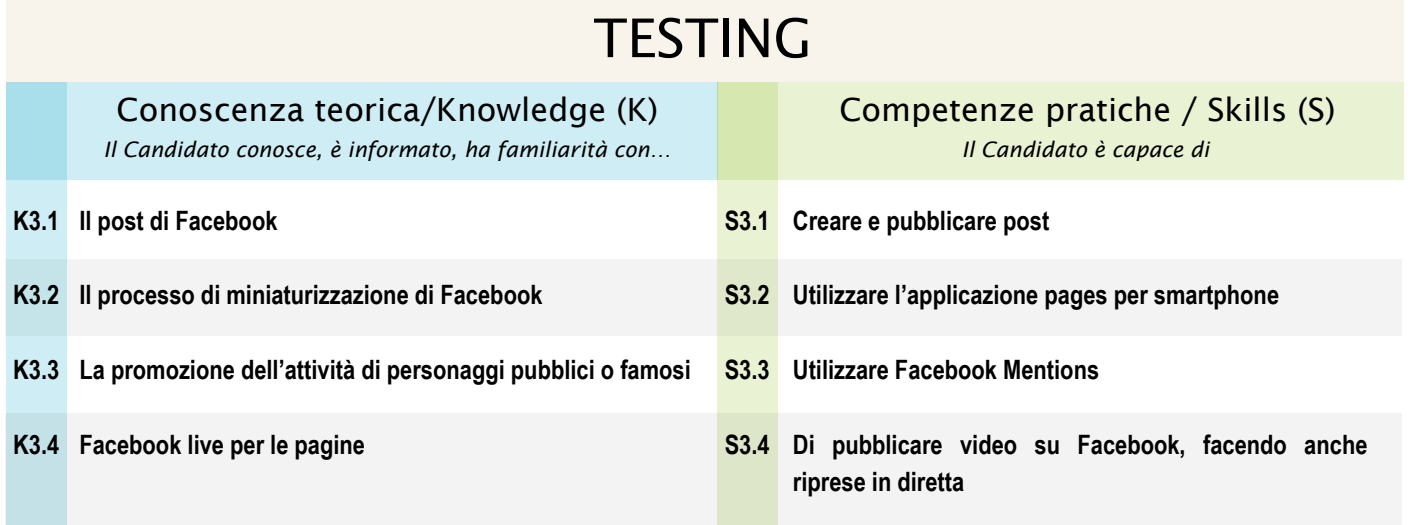

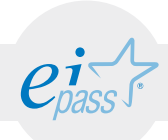

### ARGOMENTO 4 LA PUBBLICITÀ SU FACEBOOK

#### e-Competence Framework | e-CF intermediate

Conoscere alcuni tra i più importanti strumenti messi a disposizione da Facebook per aumentare la possibilità di interazione, promozione, conoscibilità di profili e pagine attraverso le inserzioni.

### **TESTING**

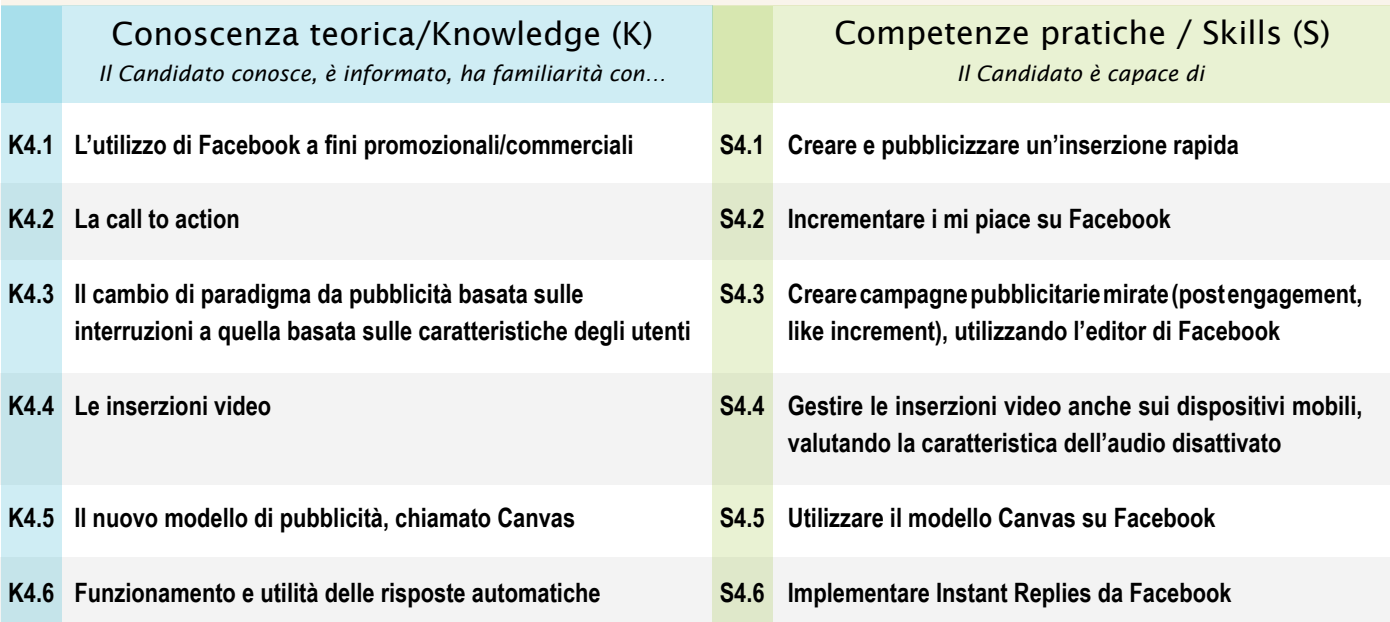

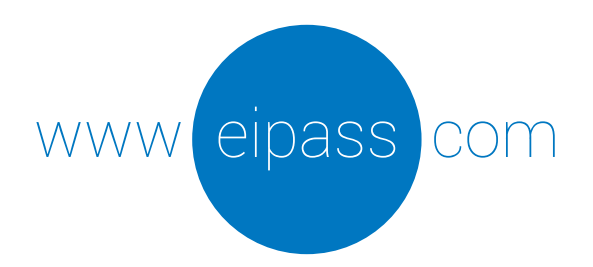

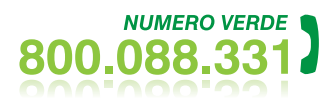

info@eipass.com

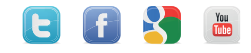